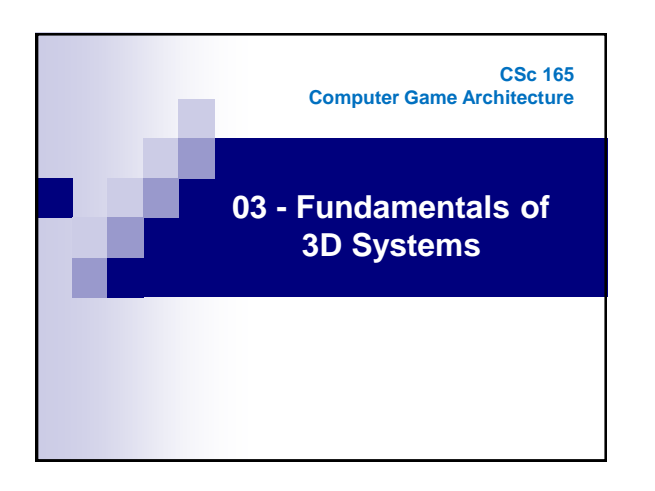

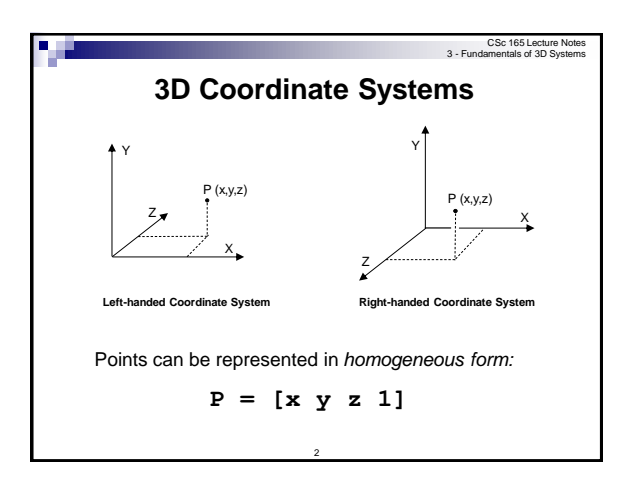

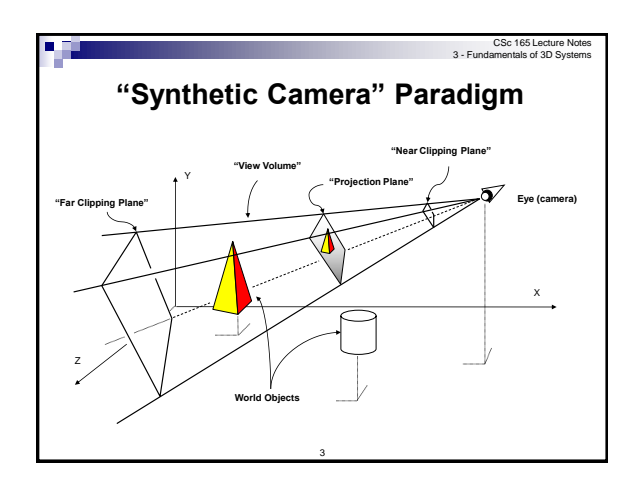

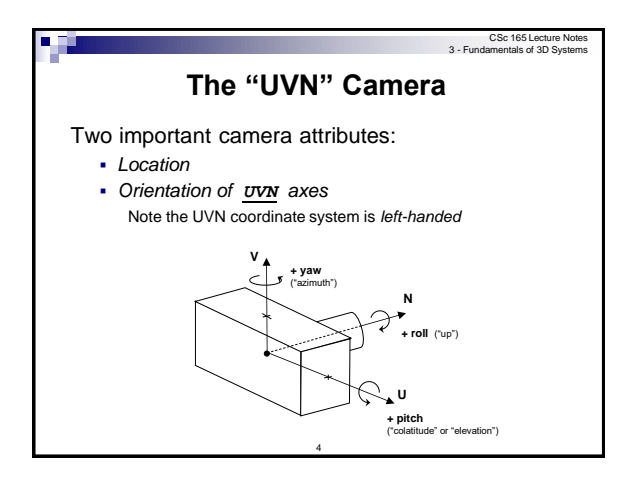

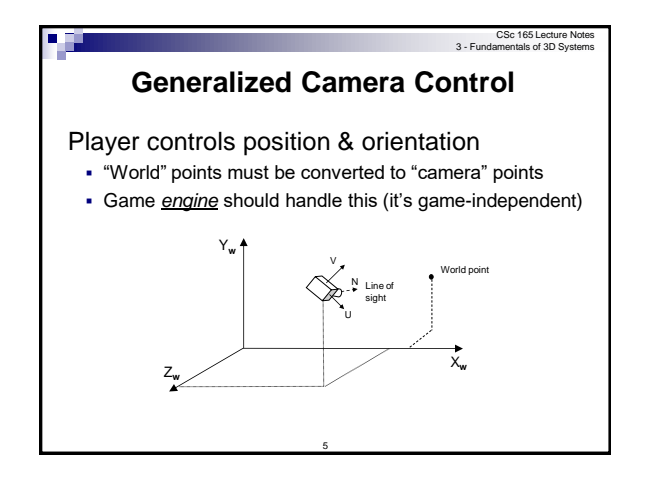

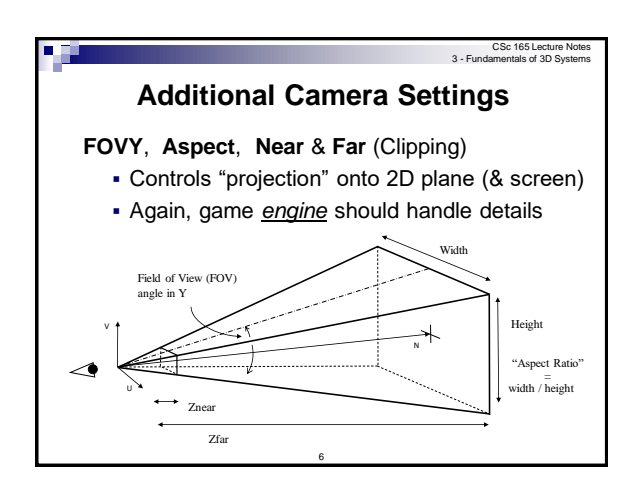

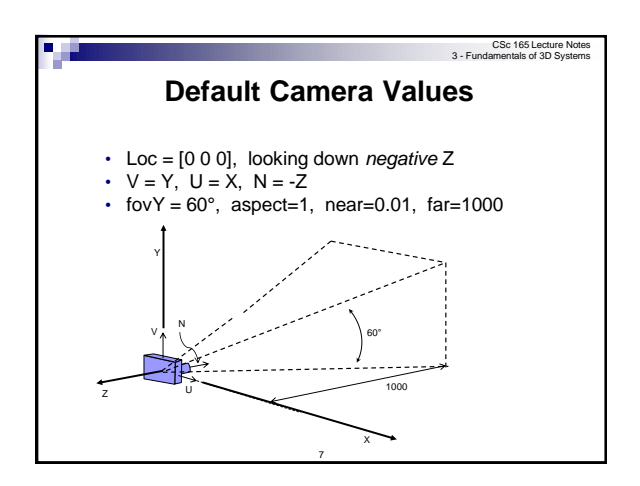

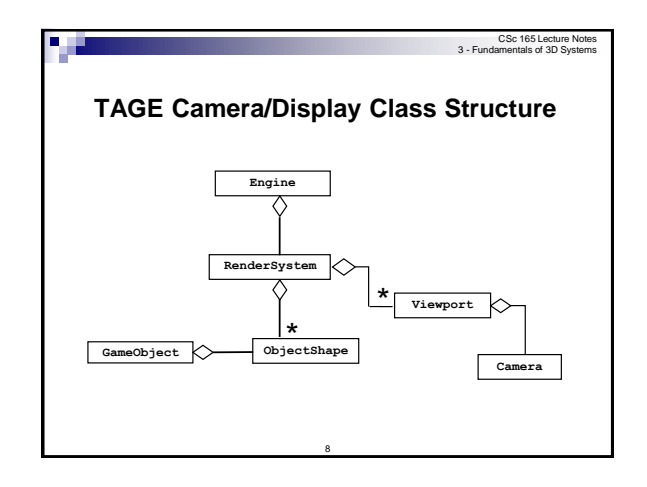

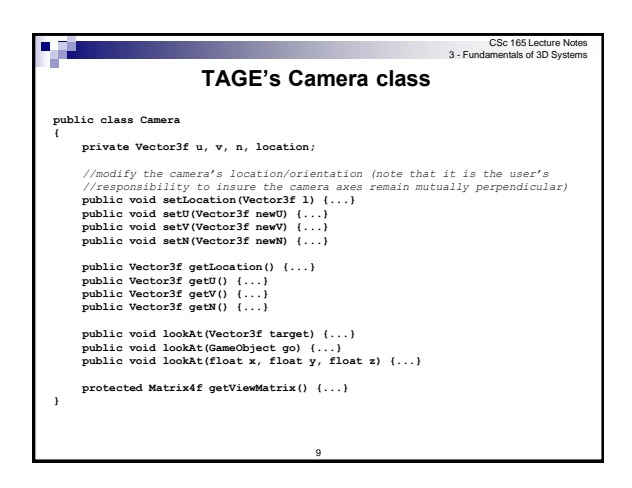

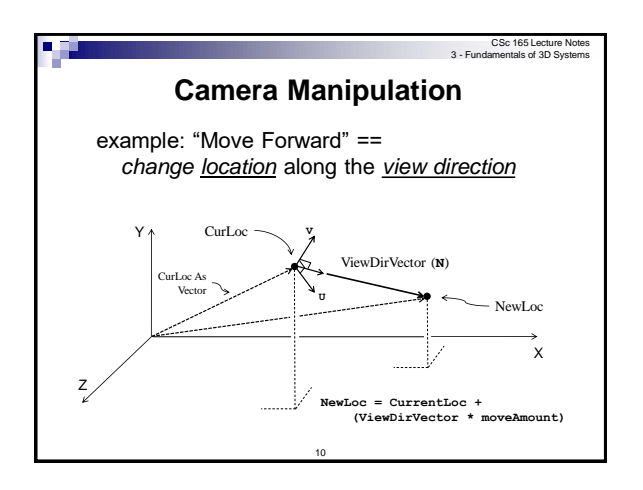

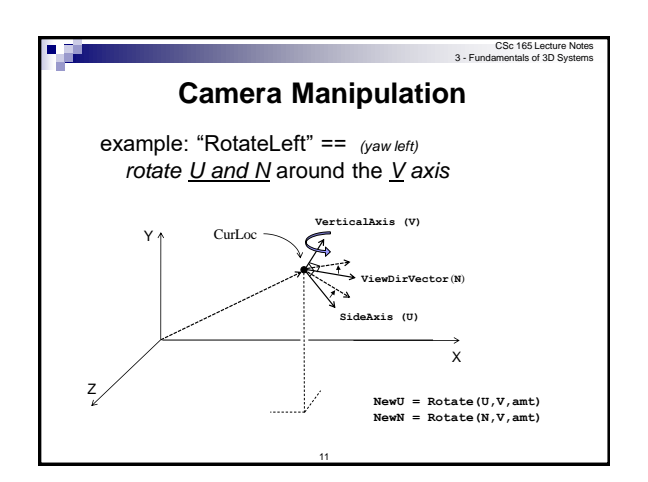

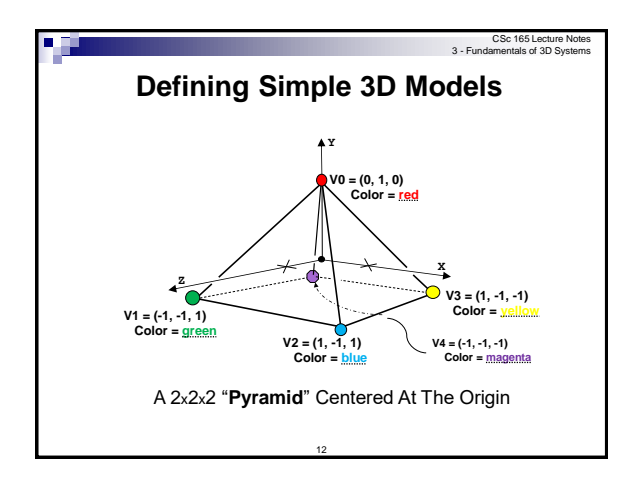

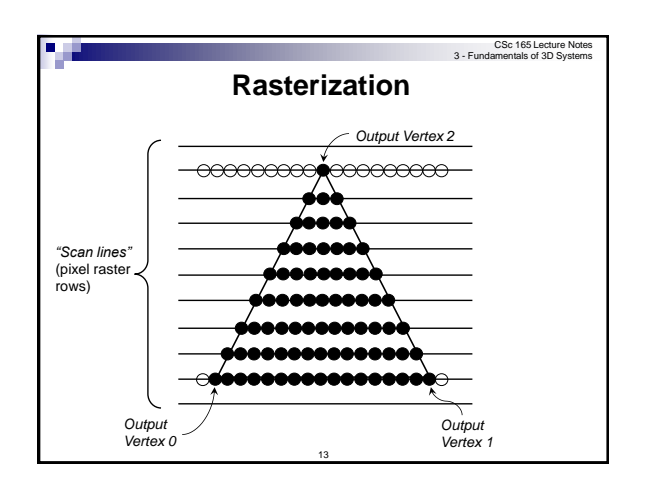

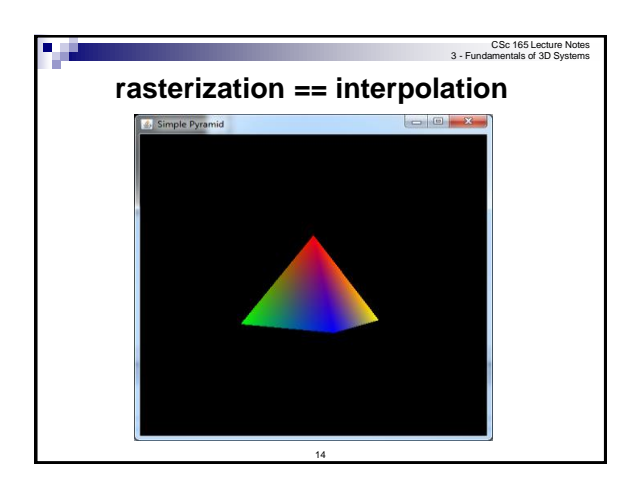

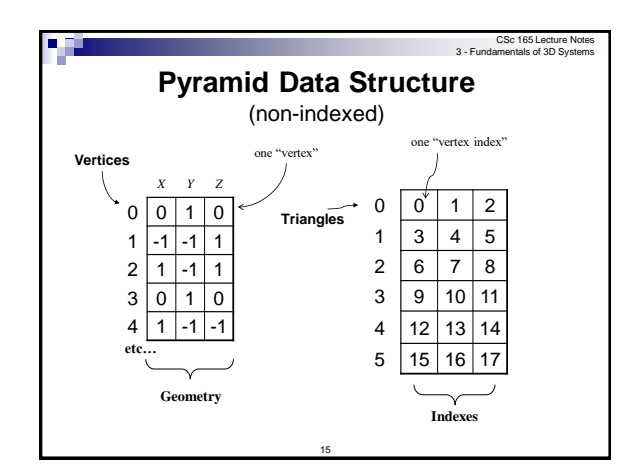

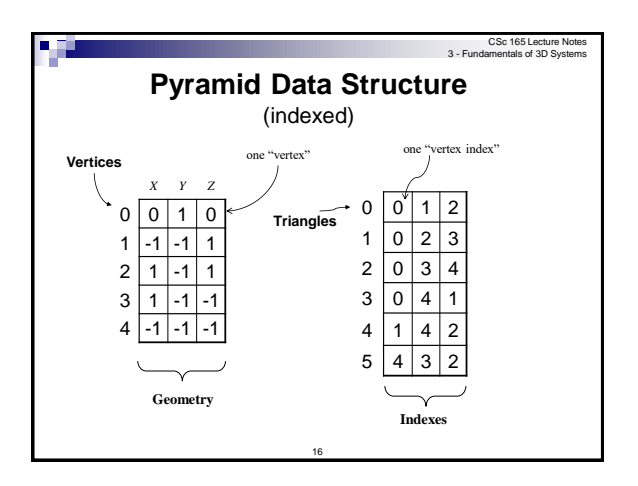

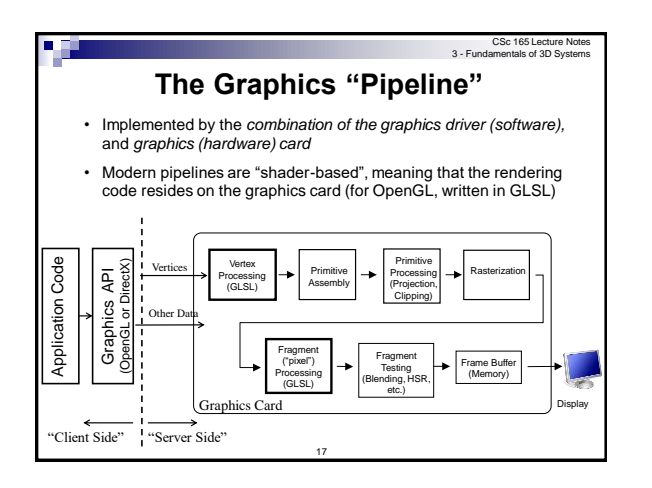

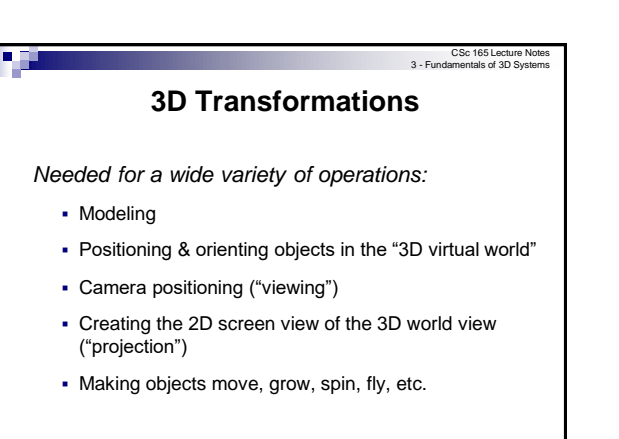

18

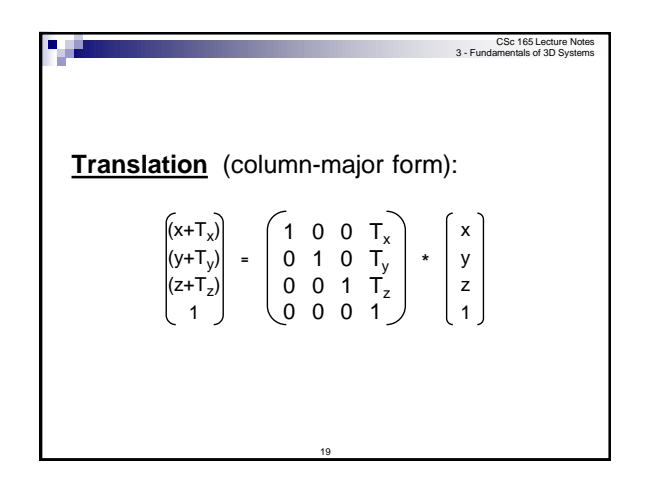

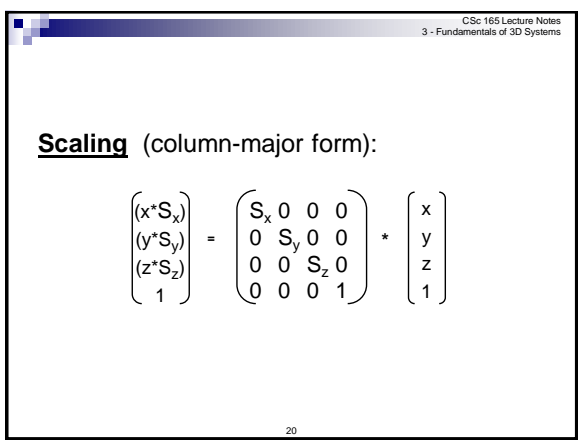

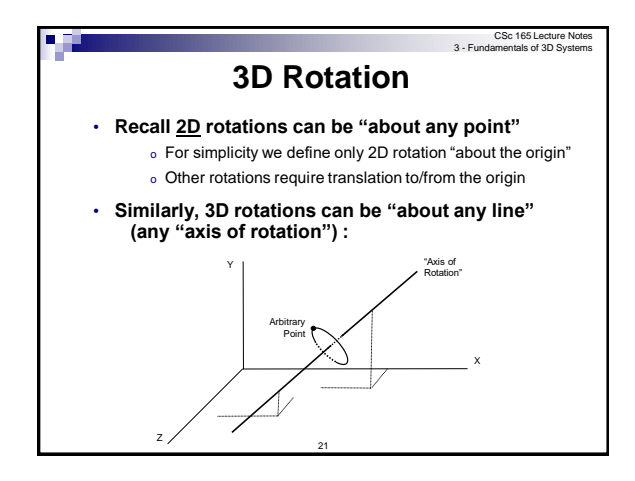

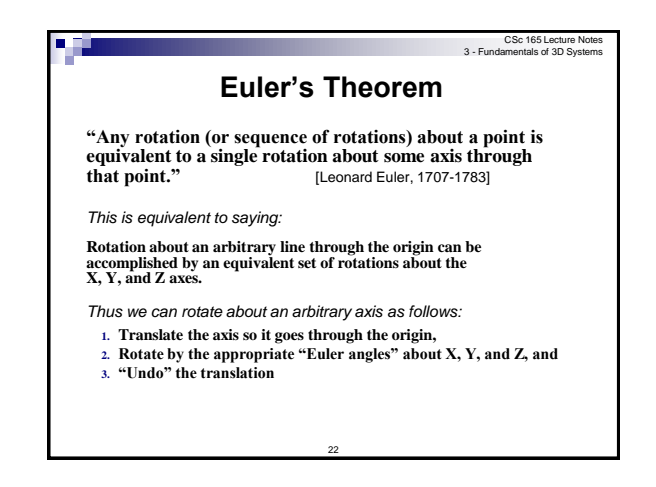

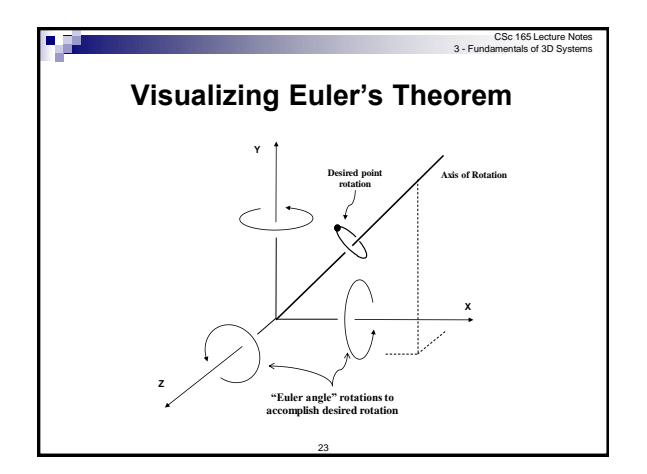

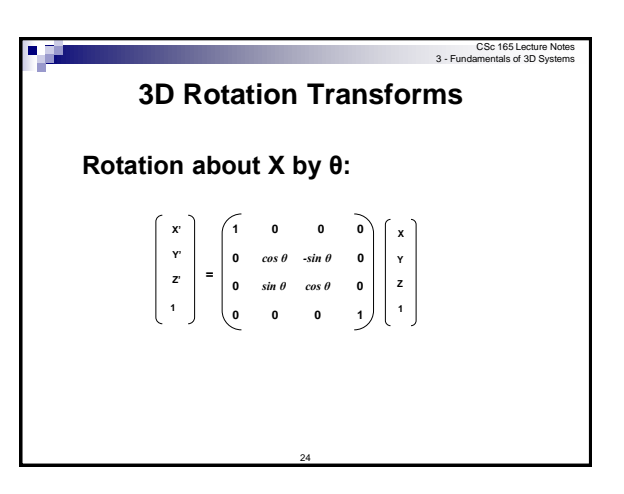

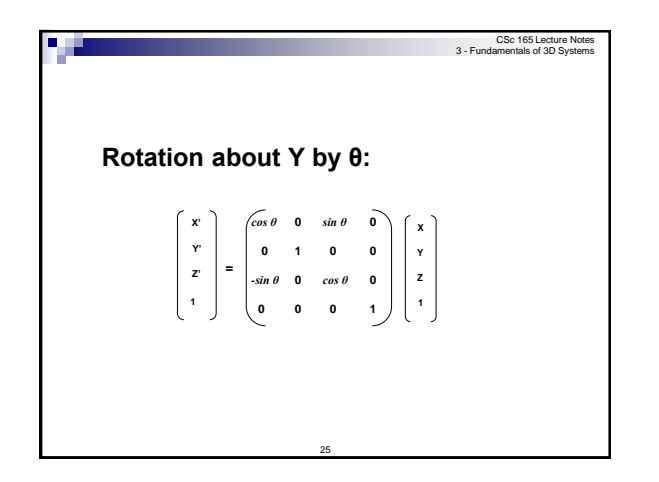

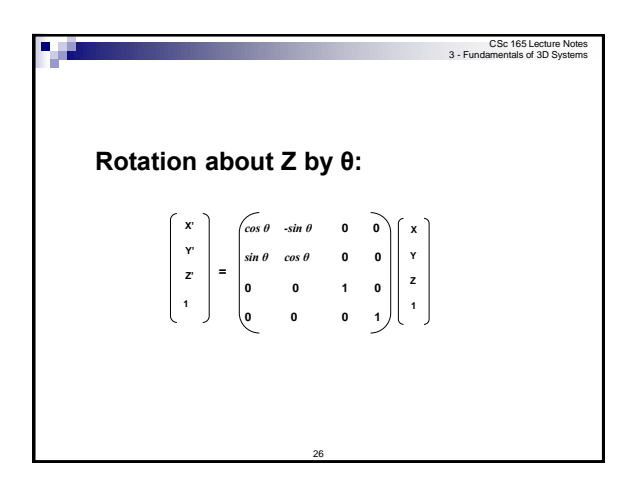

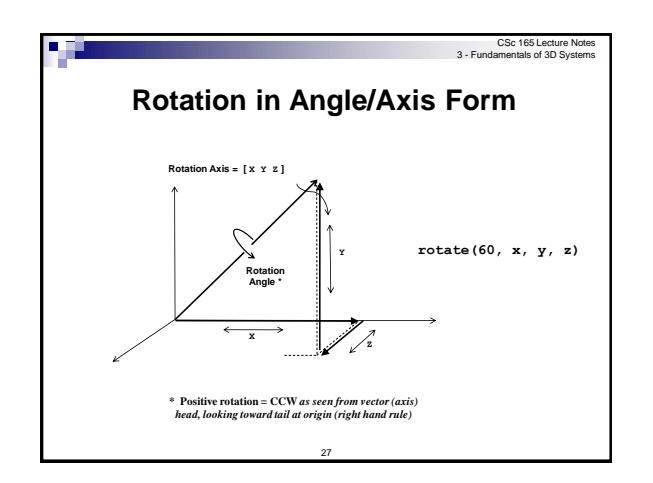

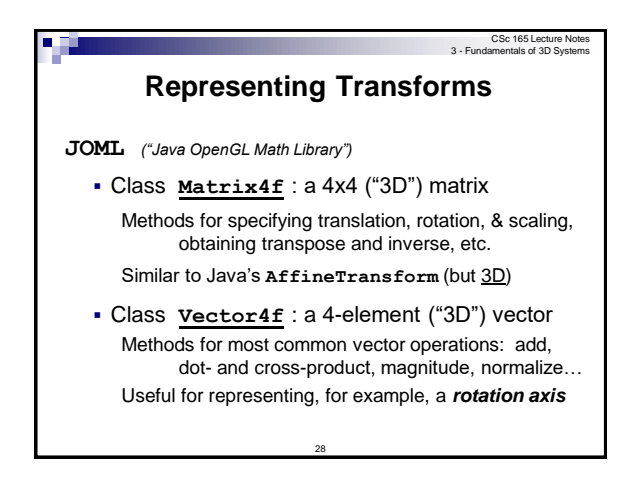

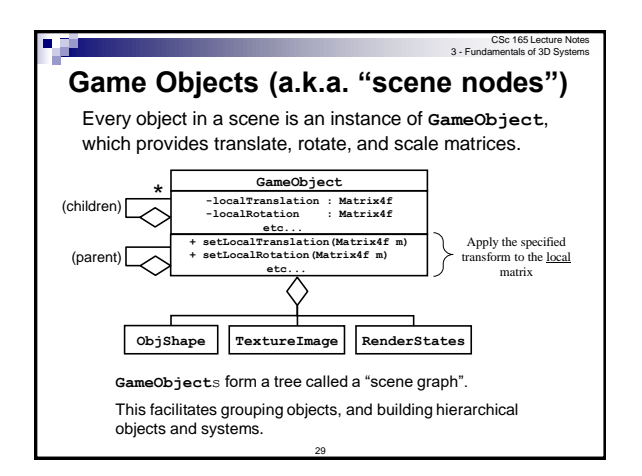

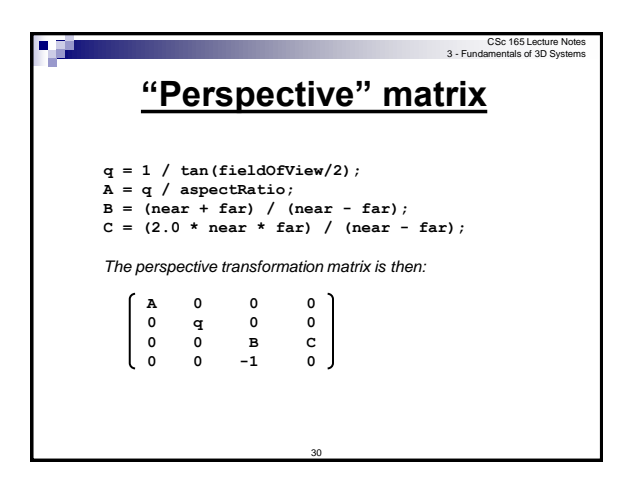

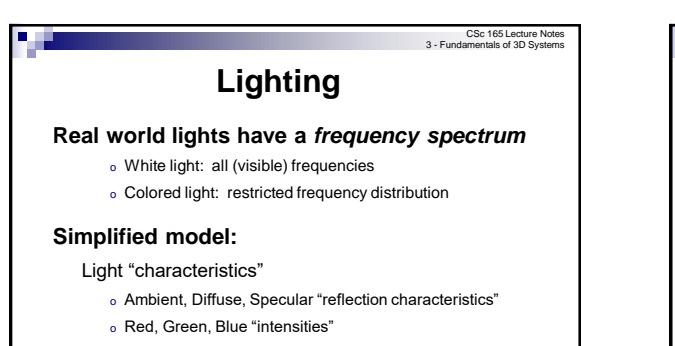

## Light "type"

o Positional, Directional, …

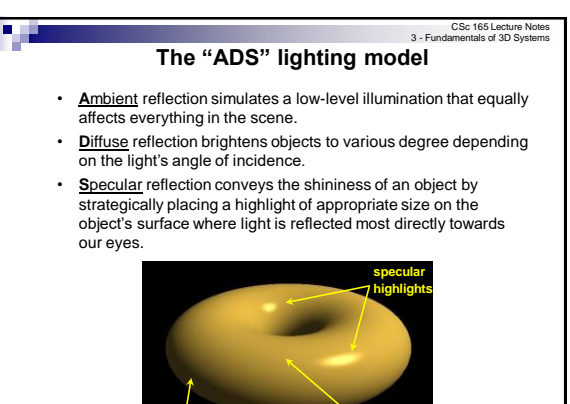

**ambient**

**diffuse**

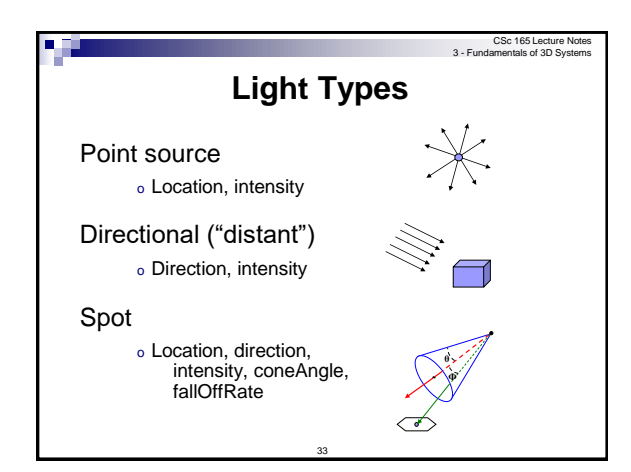

31

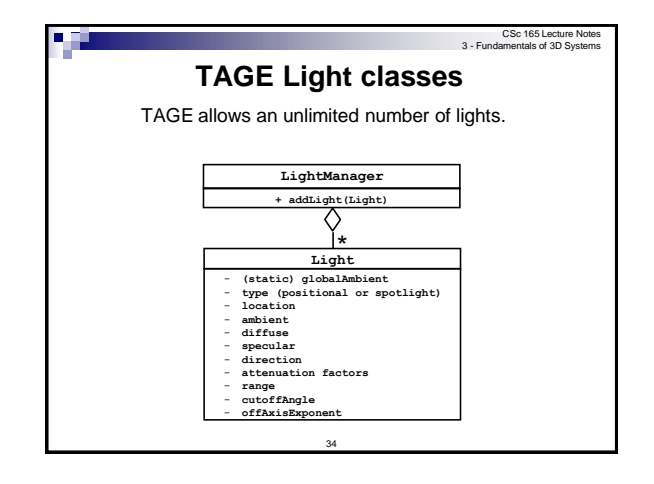

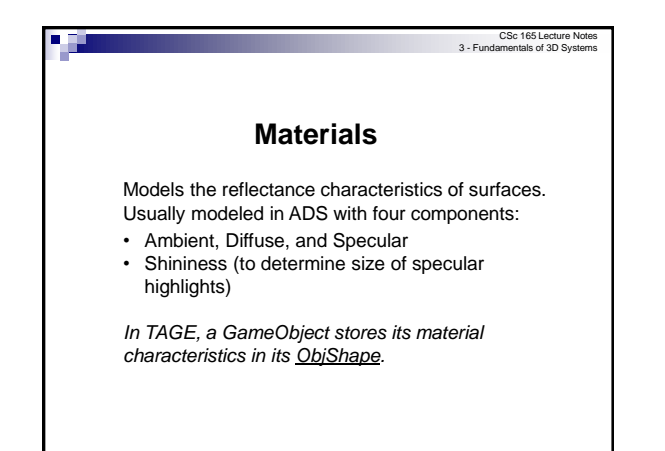

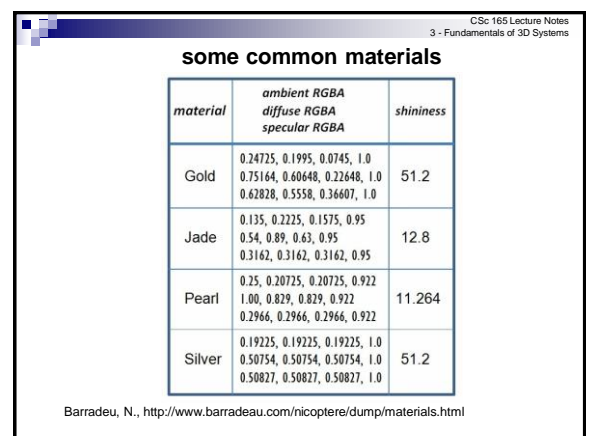

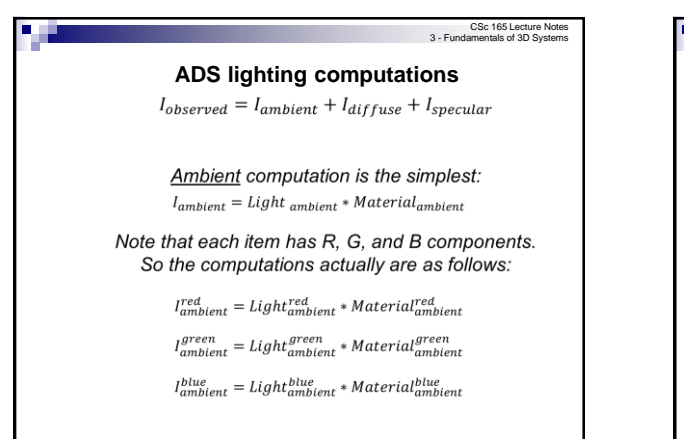

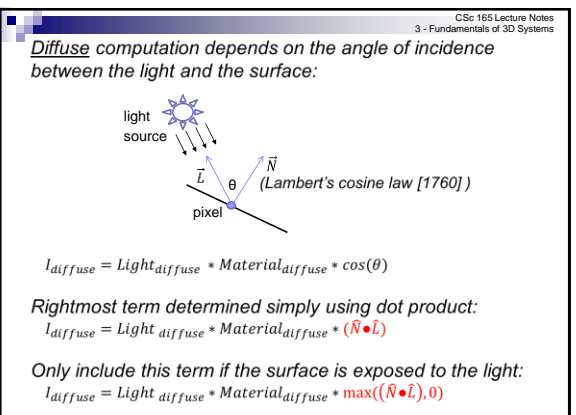

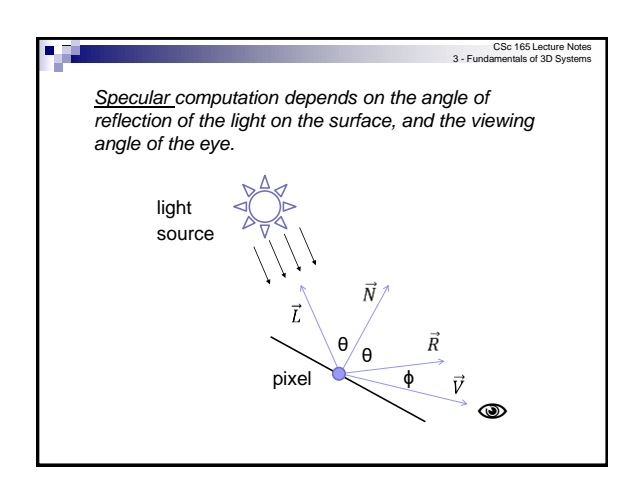

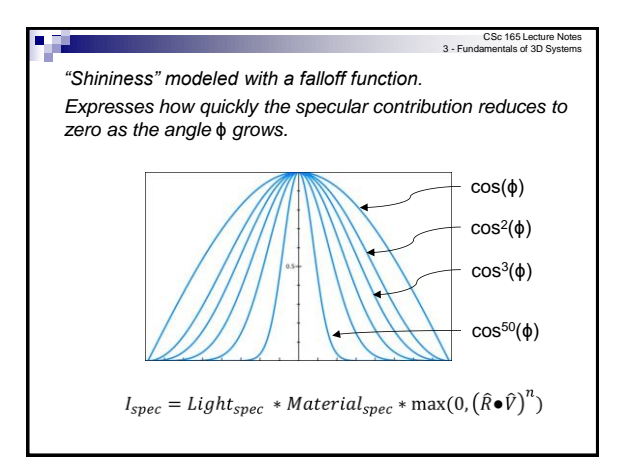

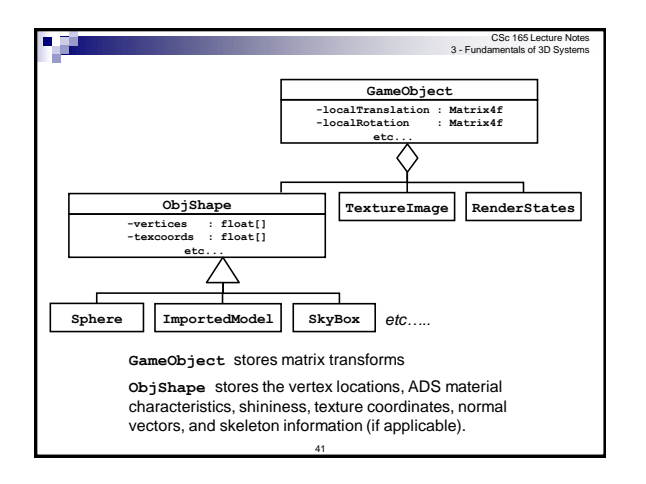